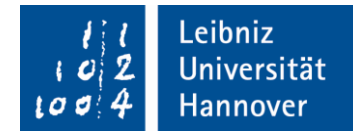

# **Finanzielle Regelungen für die Projektdurchführung in Horizon 2020**

*Stand: Dezember 2020*

*Hinweis: Dieses Merkblatt bezieht sich auf den Bereich der Verbundprojekte in Forschungs- und Innovationsmaßnahmen (Research and Innovation Action – RIA), Innovationsmaßnahmen (Innovation Action - IA) und Unterstützungs- und Begleitmaßnahmen (Coordination and support action – CSA) sowie European Research Council (ERC).*

*Für Förderlinien wie Marie Sklodowska-Curie (MSC), Fast Track to Innovation oder das KMU-Instrument gelten andere Regelungen. Bitte sprechen Sie uns an.*

## **1. Personalkosten**

#### **Ermittlung des Stundensatzes**

Die Abrechnung der Personalkosten erfolgt auf Basis eines Stundensatzes.

Die Stundensatzberechnung erfolgt *immer* auf Basis des *letzten*, *abgeschlossenen Geschäftsjahres*.

Beispiel:

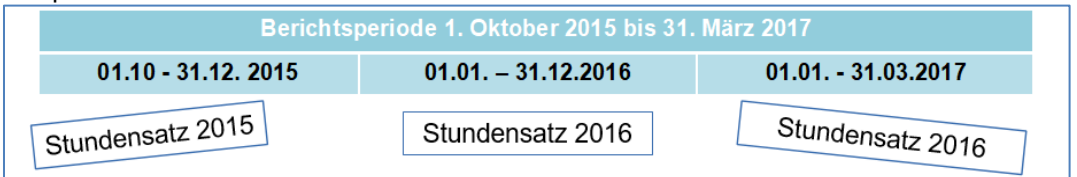

Zur Berechnung des Stundensatzes wird das *Bruttojahresgehalt* des *letzten*, *abgeschlossenen Geschäftsjahres* der jeweiligen Projektbeschäftigten durch ihre *individuellen* jährlichen Produktivstunden ("individual annual productive hours") des Jahres geteilt.

Arbeitgeberjahresbrutto **/** individuelle jährliche Produktivstunden **=** *Stundensatz*  $x$  EUR /  $y$  Stunden  $= z$  EUR

## **Berechnung der abrechenbaren Personalkosten**

Der ermittelte Stundensatz wird mit den *tatsächlich* für das Projekt geleisteten Arbeitsstunden multipliziert:

Stundensatz **\*** tatsächlich für das Projekt geleistete Arbeitsstunden **=** *Abrechenbare Personalkosten*

## **Zeiterfassung**

Es können nur Personalkosten für die auf dem Projekt gearbeiteten Stunden abgerechnet werden, daher ist die Arbeitszeit zu belegen. Dies ist für die gesamte Projektlaufzeit mit Stundenzetteln oder in anderer angemessener Weise (z. B. in einem elektronischen System) zu belegen. Auf unserer [Webseite](https://www.uni-hannover.de/de/forschung/forschungsfoerderung/europaeische-foerderung/eu-foerderung-dokumente-und-downloads/) finden Sie unter der Überschrift "*Horizon 2020 - Unterstützung der Projektdurchführung"* die Vorlage *Beispiel für Zeitnachweise (Timesheets; Exel-Tabelle).*

Der Zeitnachweis muss stets die gesamten individuellen Produktivstunden der jeweiligen Beschäftigten umfassen, d.h., dass auch Arbeitsstunden außerhalb des Projekts dokumentiert werden müssen. Die sich damit aus der Zeiterfassung ergebende Gesamtproduktivstundenzahl ist Grundlage der oben beschriebenen Stundensatzermittlung und wird bei jedem Audit geprüft.

## **2. Other direct costs**

## **Reisekosten**

Die Abrechnung von Reisekosten, Tagegeldern etc. erfolgt nach der intern üblichen Buchführungspraxis [\(Niedersächsische Reisekostenverordnung\)](https://www.intern.uni-hannover.de/nocache/de/vademecum/detail/319/).

Die Reise muss während der Projektlaufzeit erfolgen und der Projektbezug muss aus dem Dienstreiseantrag hervorgehen. Einladungen und Protokolle von Sitzungen dienen als Beleg für die Erstattungsfähigkeit der Kosten.

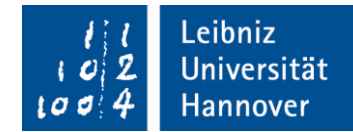

## **Equipment (Anlagevermögen - Geräte etc.)**

Bei der Abrechnung von Equipment können *nur Abschreibungskosten* (nicht: Anschaffungskosten) bzw. Miete/Leasing geltend gemacht werden. Die Abschreibungskosten sind nach der intern üblichen Buchführungspraxis im Einklang mit internationalen Rechnungslegungsgrundsätzen (siehe [AfA-Liste\)](https://www.uni-hannover.de/fileadmin/luh/content/dezernat5/dokumente/grundlagen/afa_tabelle_kpmg_okt_2001-lang-vollstaendig.pdf) zu berechnen.

Ausnahme: Erstattung der Anschaffungskosten, wenn dies im Arbeitsprogramm vorgesehen ist.

Bei nur teilweiser Nutzung des Geräts im Projekt, müssen Nutzungsanteil und -zeit für das Projekt dokumentiert werden.

- Zusätzliche Voraussetzungen
	- Beschaffung **speziell** für das Projekt
	- Nach bestem **Preis-Leistungs-Verhältnis** (Rahmenvertrag möglich)

**Achtung:** Für [Geringwertige Güter](https://www.intern.uni-hannover.de/fileadmin/vademecum/Rundschreiben/Dezernat_5_-_Finanzen/2019-11.pdf) gilt eine pauschale Abschreibung von 5 Jahren

Normale Rechner können nicht als direkte Kosten auf dem Projekt abgerechnet werden, sie sind als Grundausstattung aus dem Overhead – indirekte Kosten - zu finanzieren. Ausnahme: Werden Rechner für Simulationen o.ä. genutzt und wurden bereits in der Antragstellung geltend gemacht, können die Kosten erstattungsfähig sein.

#### **Sonstige Waren und Services**

Zu sonstigen Waren und Services, zählen z.B. Verbrauchsmaterial, Kosten für Veröffentlichungen, Übersetzungskosten und für den Schutz geistigen Eigentums sowie Kosten für die Prüfbescheinigung (Certificate on the Financial Statements), die einmalig am Ende des Projekts fällig wird, wenn ein Zuwendungsbetrag (abzüglich indirekter Kosten) von 325.000 € erreicht bzw. überschritten wird. Die Kosten für sonstige Waren und Services werden gemäß Kaufpreis erstattet.

#### **Unteraufträge**

Die Erstattung von Kosten für Unteraufträge ist nur möglich, wenn diese in Annex 1 vorgesehen sind.

#### **Mehrwertsteuer**

Mehrwertsteuer ist erstattungsfähig, solange die Einrichtung nicht vorsteuerabzugsberechtigt ist. Dies trifft für alle Hochschulen der Region Hannover/Hildesheim zu.

#### **Vergabe**

Sowohl für Unteraufträge als auch für Beschaffungen ist das [hochschulinterne Vergaberecht](https://www.intern.uni-hannover.de/nocache/de/vademecum/detail/343/) einzuhalten (Wahrung des besten Preis-Leistungs-Prinzips, kein Interessenkonflikt, Wirtschaftlichkeitsprüfung, schriftlicher Vertrag etc.). Hierzu sollten Sie einen Vermerk in Ihre Akten aufnehmen.

## **3. Overheadpauschale – 25 %**

Die indirekten Kosten werden durch eine Pauschale in Höhe von 25 % auf alle direkten förderfähigen Kosten erstattet. Ausgaben für Unteraufträge sowie Kosten für Ressourcen Dritter, die nicht auf dem Gelände des Teilnehmenden genutzt werden, dürfen nicht eingerechnet werden.

Die Overheadpauschale wird verwendet z.B. für die Ko-Finanzierung von Geräten, die nicht vollständig in der Projektlaufzeit abgeschrieben werden können, für Finanzierungslücken bei den Personalkosten, für interne Abgaben für zentrale Aufgaben der Hochschule etc.

## **Ansprechpersonen im EU-Hochschulbüro Hannover/Hildesheim**

Elke Buchholz, Tel: 762-19180, elke.buchholz@zuv.uni-hannover.de

Gina Di Dio, Tel: 762-5258, gina.didio@zuv.uni-hannover.de